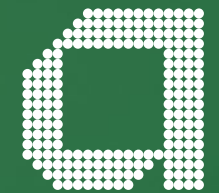

# **Elevate help guide Switching investments**

**abrdn.com**

# **Step 1: Order setup**

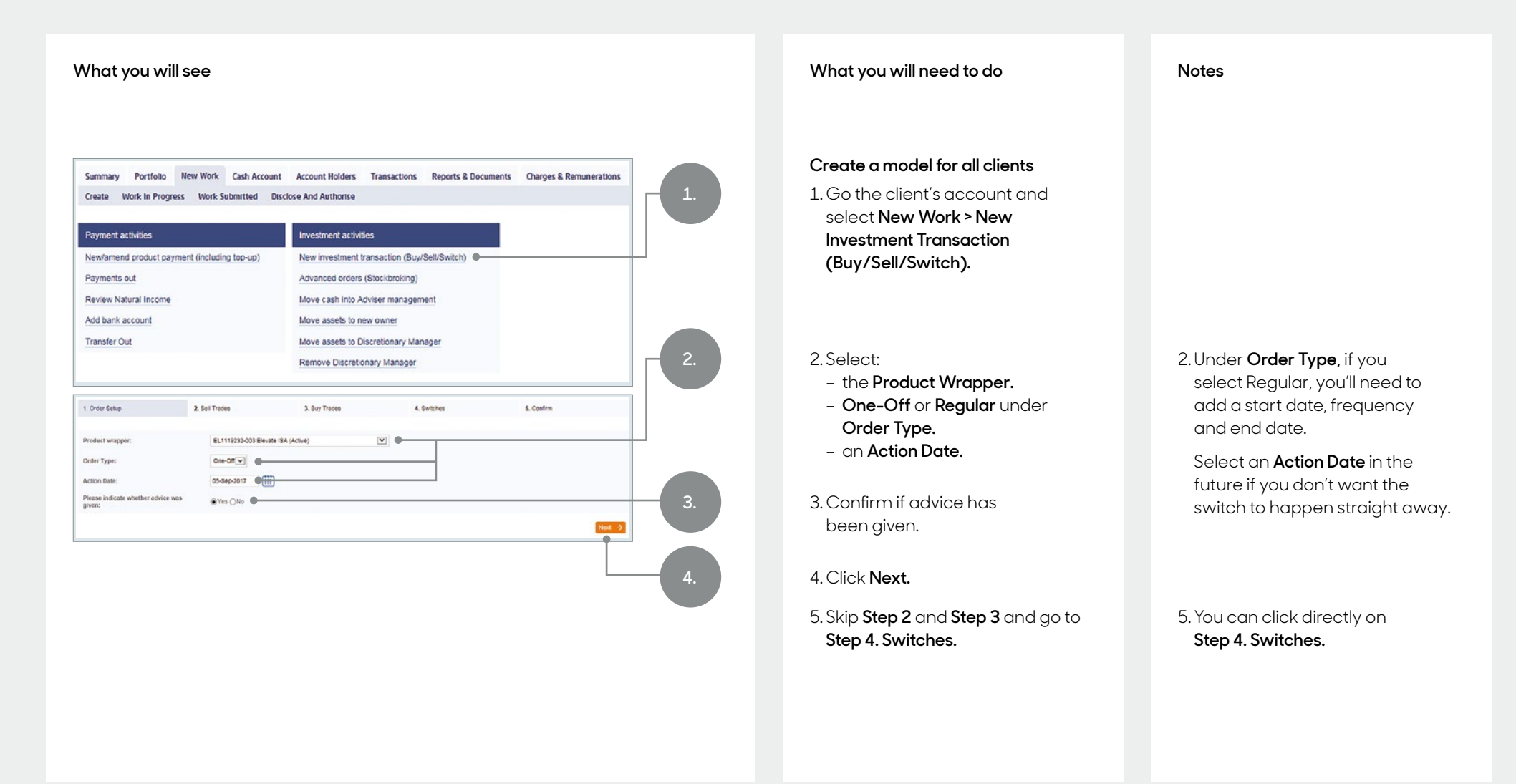

# **Step 4. Switches**

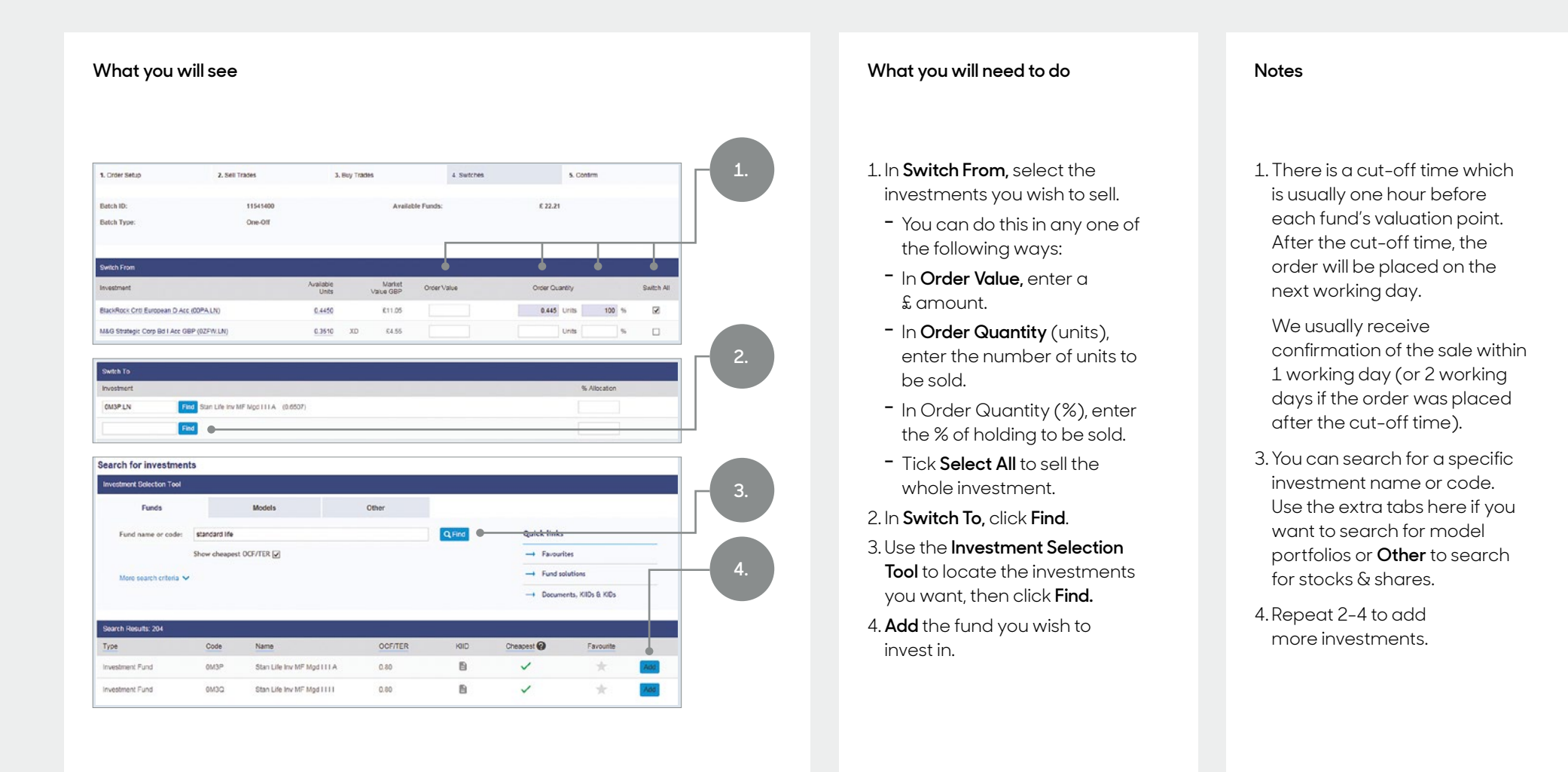

# **Step 4. Switches – cont.**

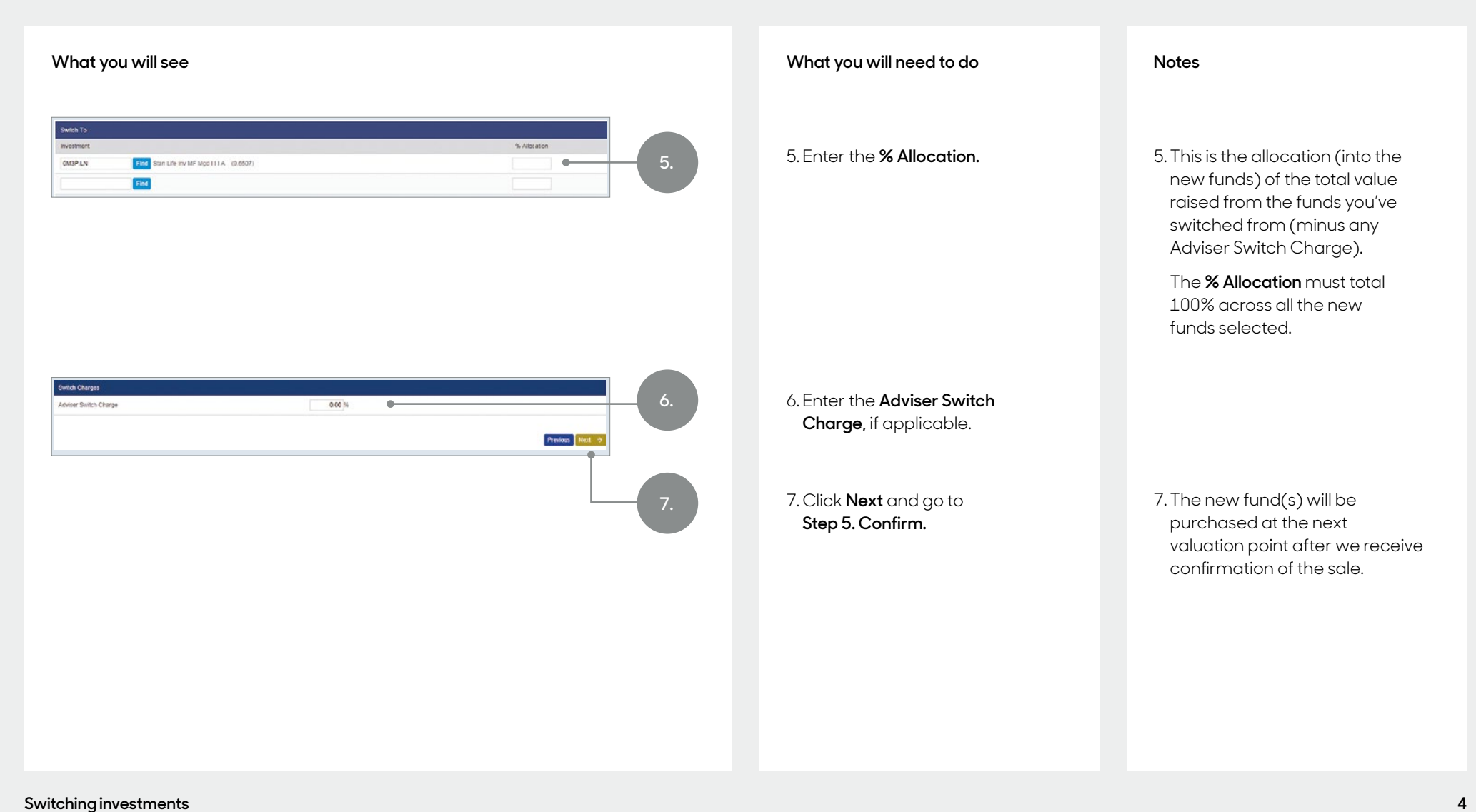

# **Step 5. Confirm**

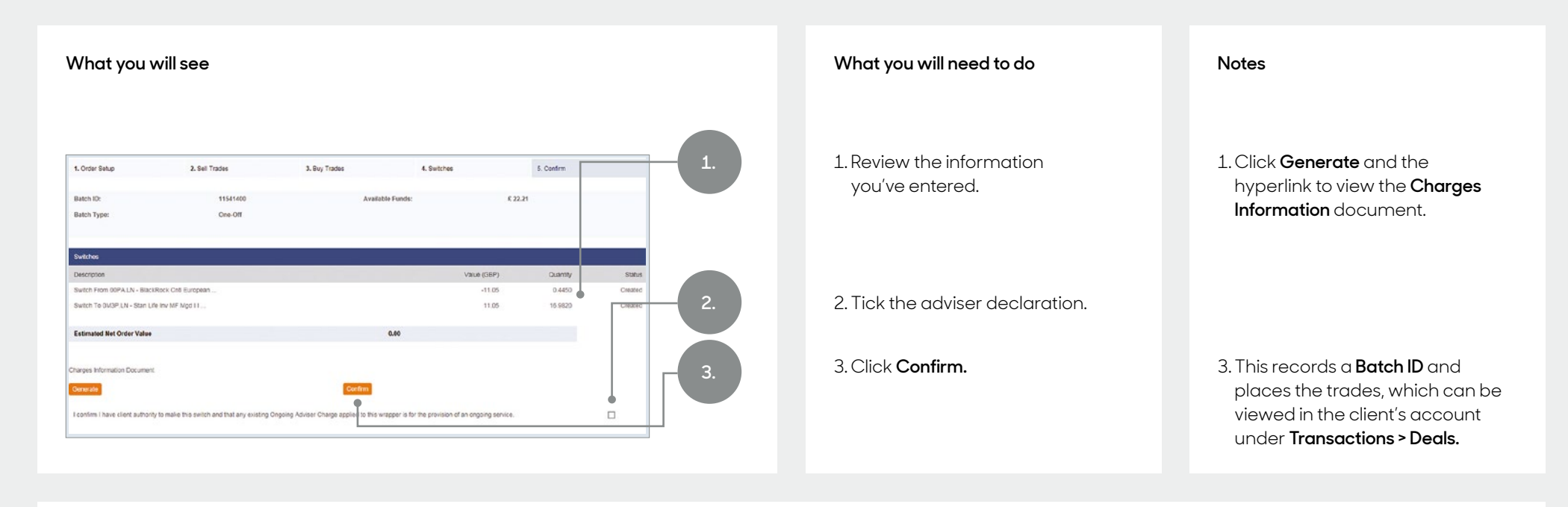

## **Helpful hints**

- . Where multiple funds are included in a single switch transaction, the 'buys' will only initiate after we have received confirmation of all fund 'sells' from the fund managers.
- . Once we have received confirmation of the sale details from the fund manager, we will pre-fund the purchase of the new investment (before full settlement of the 'sell' transaction) meaning your client is back in the market sooner.
- . A Contract Note will be produced once the switch is confirmed. The investments switched out of (sold) will be shown in a separate Contract Note as these transactions will complete on different days.
- . Where securities have been included in the switch, a trading charge will apply to each separate sale and purchase. For more information, please refer to **Your Guide to Charges.**
- . Depending on the fund manager(s) a switch is normally completed within 48 hours, however, further transactions may be restricted until the switch has reached full settlement. You can contact us for details on the progress of the fund switch.

## **Get to know us better**

## **We hope you've got a good insight into our platform and the potential benefits it can bring to you and your firm.**

If there is anything more you want to know, please contact us.

## **Call us on 0345 600 2399**

Our lines are open 9am to 5pm, Monday to Friday. As part of our commitment to quality service and security, telephone calls may be recorded.

#### **Email us at Elevate\_Enquiries@abrdn.com**

Please be aware that emails are not secure as they can be intercepted, so think carefully before sharing personal or confidential information in this way.

## **Address**

Elevate, PO Box 6877, Basingstoke, RG24 4RT

For more information visit abrdn.com/adviser

Elevate Portfolio Services Limited is part of abrdn Group, which comprises abrdn plc and its subsidiaries.

Elevate Portfolio Services Limited is registered in England (01128611) at 280 Bishopsgate, London, EC2M 4AG, and authorised and regulated by the Financial Conduct Authority. SLE0127 1222

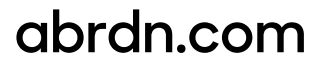